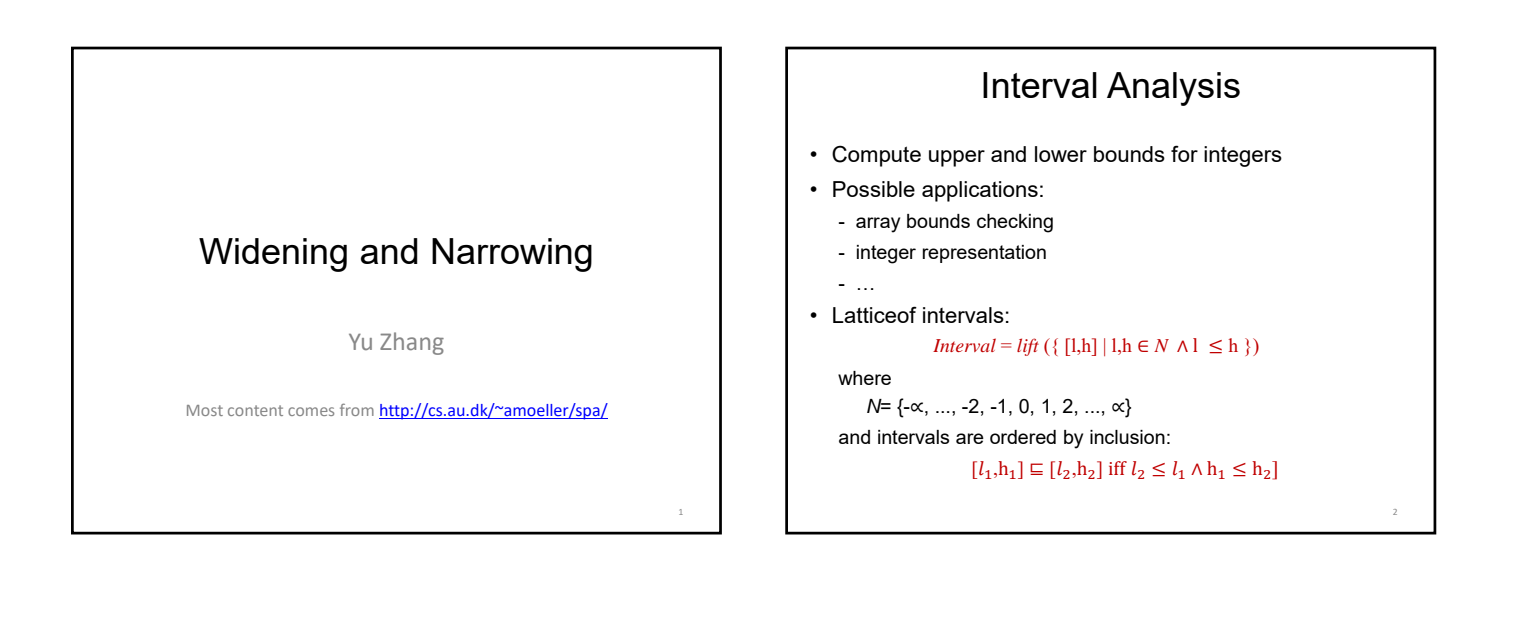

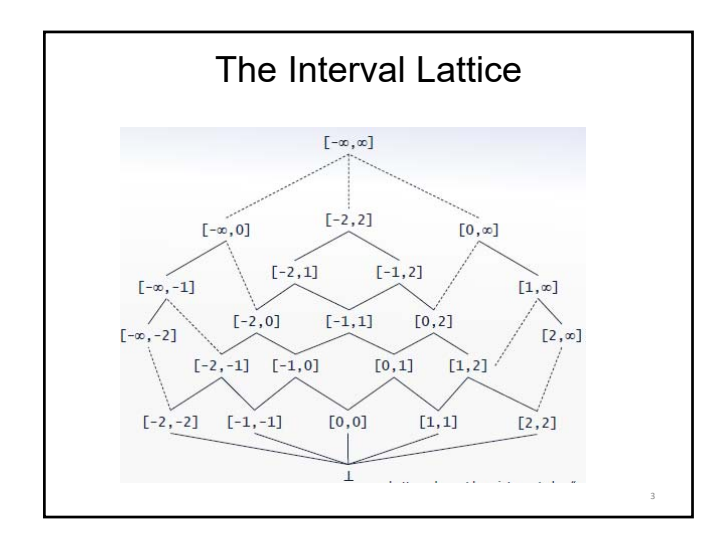

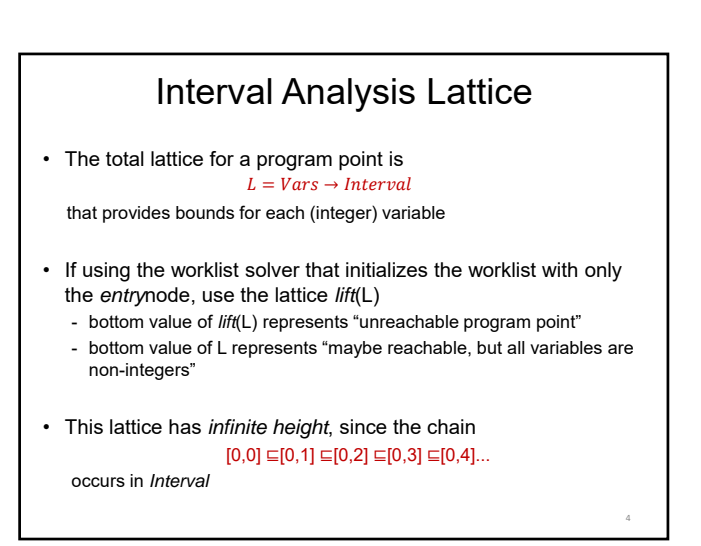

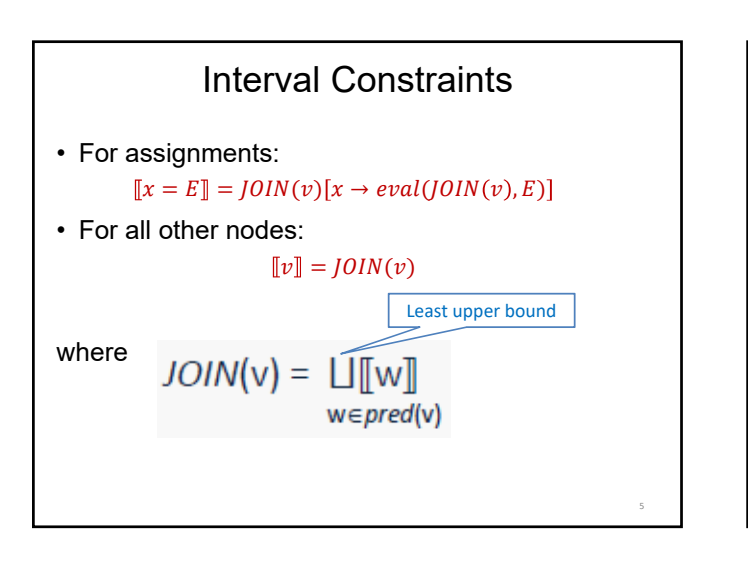

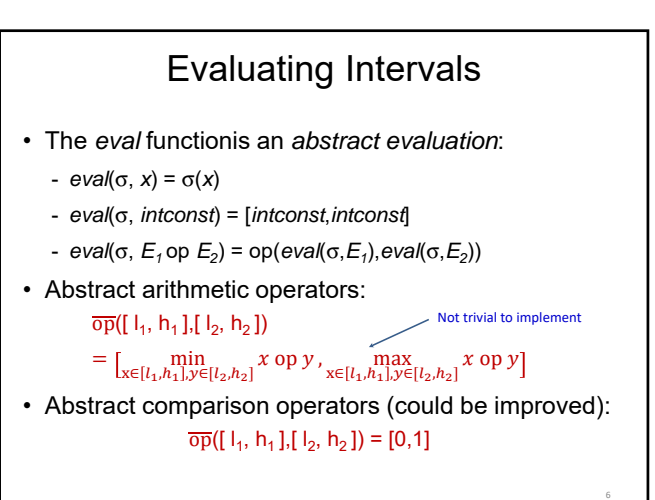

8

## Fixed-point Problems

- The lattice has infinite height, so the fixed-point algorithm does not work  $\circledast$
- $\cdot$  In  $L^n$ , the sequence of approximants f i (⊥, ⊥, ..., ⊥)

is not guaranteed to converge

- (Exercise: give an example of a program where this happens)
- Restricting to 32 bit integers is not a practical solution
- *Widening* gives a useful solution …

## Widening

• Introduce a *widening* function ω: L<sup>n</sup>→L<sup>n</sup> so that

(ω∘f)i (⊥, ⊥, ..., ⊥)

converges on a fixed-point that is a safe approximation of each f<sup>i</sup>(⊥, ⊥, ..., ⊥)

• i.e. the function ω coarsens the information

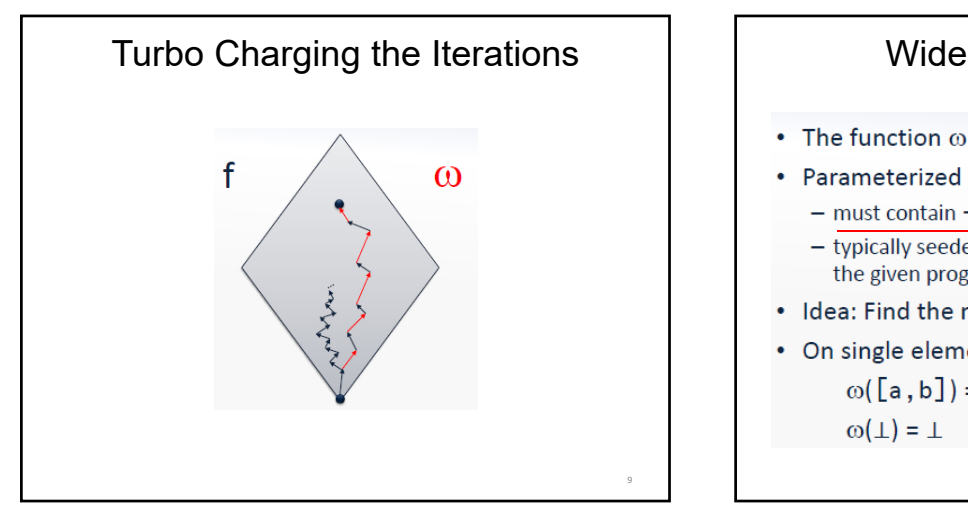

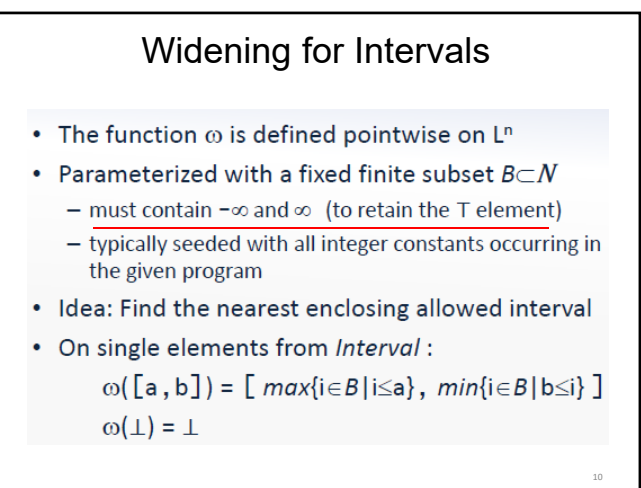

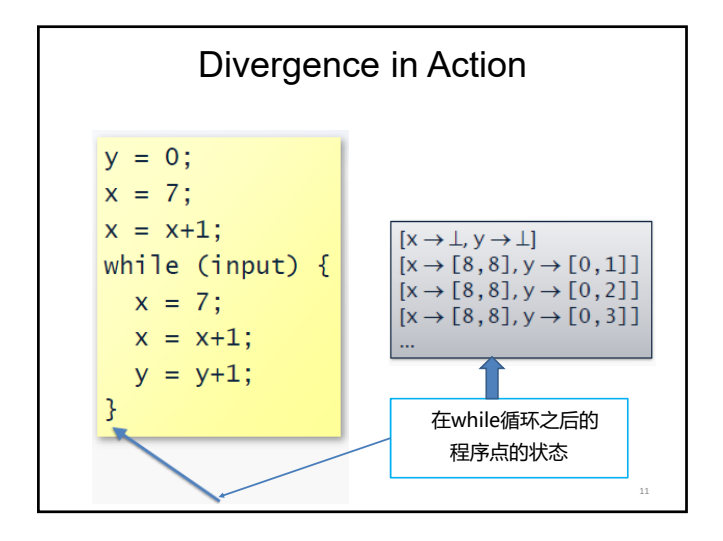

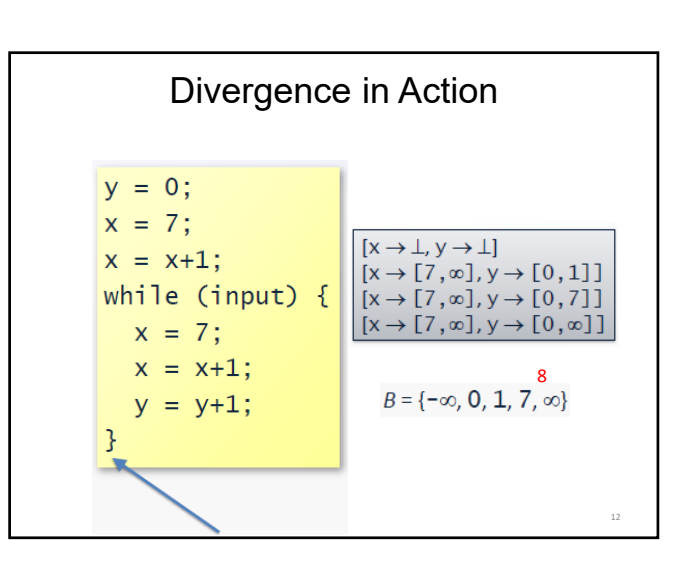

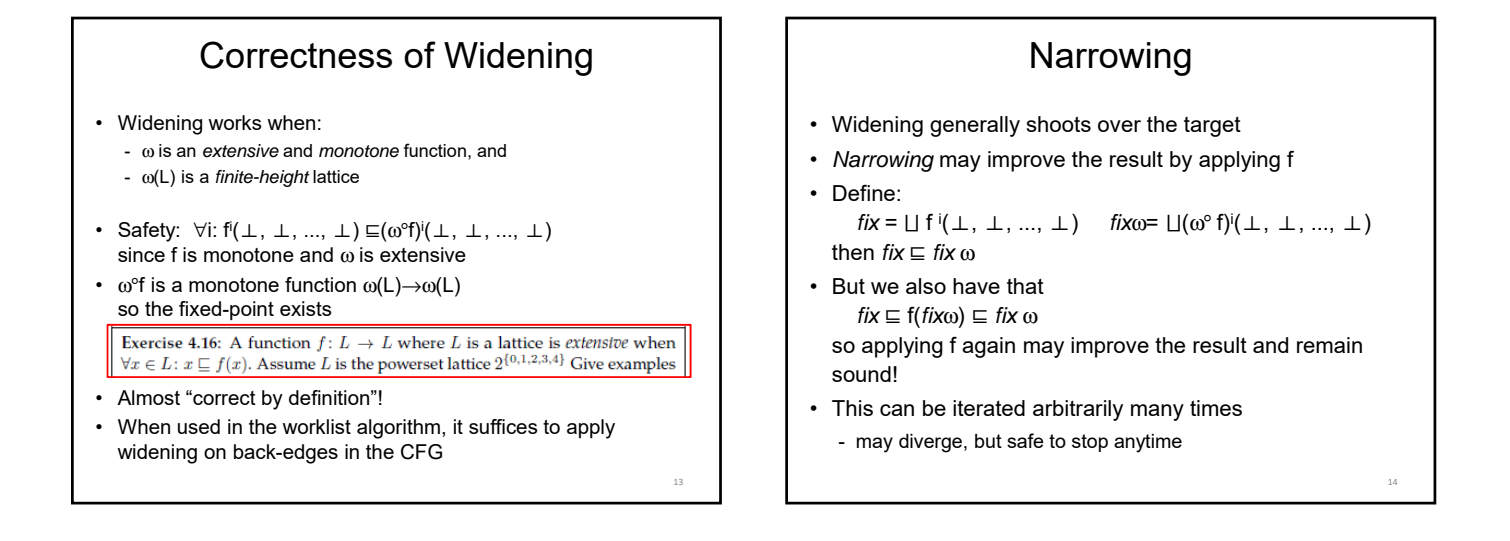

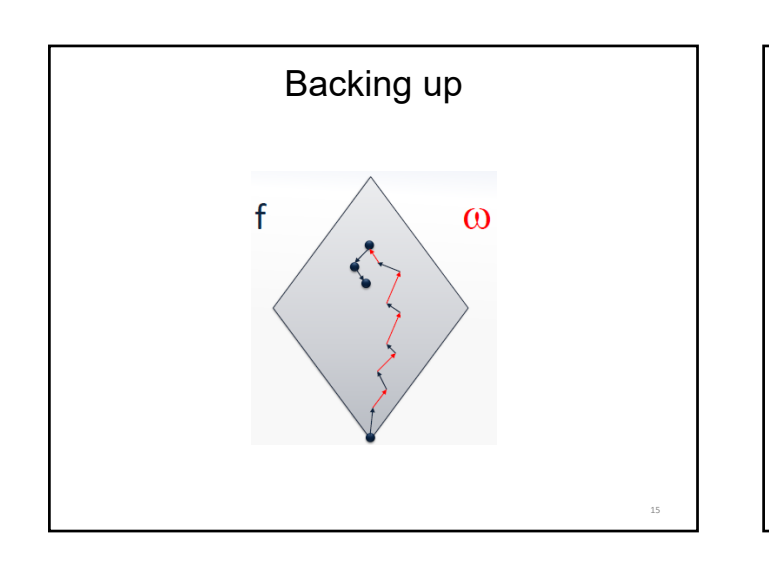

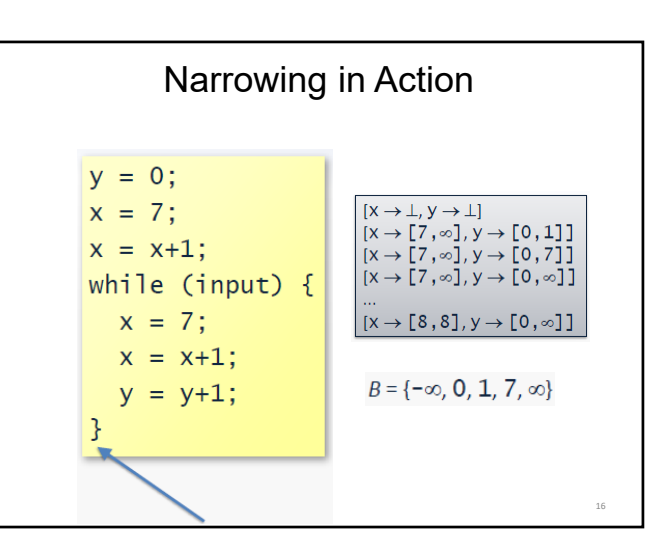

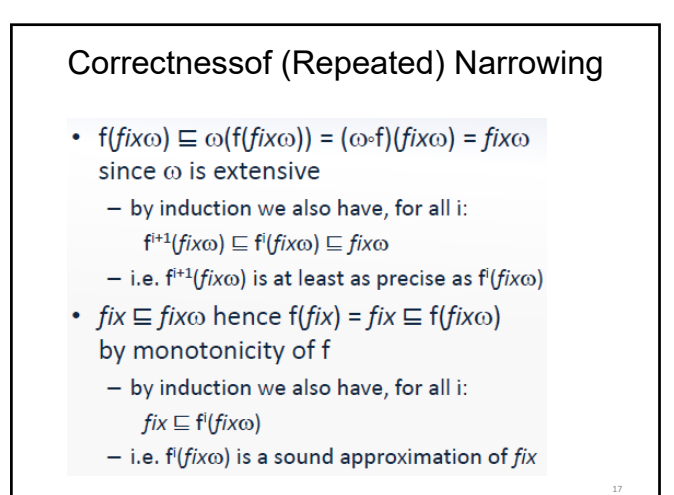

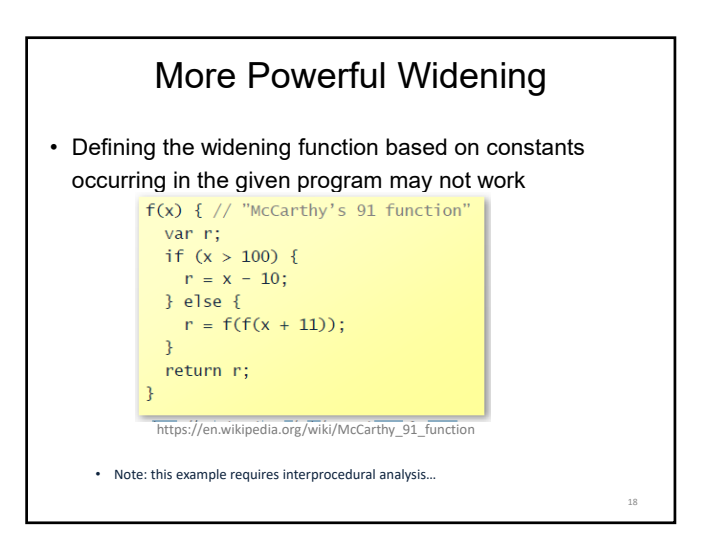

20

## More Powerful Widening

- A widening is a function  $\nabla: L \times L \rightarrow L$  that is extensive in both arguments and satisfies the following property: for all increasing chains  $z_0 \sqsubseteq z_1 \sqsubseteq ...$ the sequence  $y_0 = z_0$ , ...,  $y_{i+1} = y_i \nabla z_{i+1}$ ,... converges (i.e. stabilizes after a finite number of steps)
- Now replace the basic fixed point solver by computing  $x_0 = \perp$ , ...,  $x_{i+1} = x_i \nabla F(x_i)$ , ... until convergence

19

## More Powerful Widening for Interval Analysis

• Extrapolates unstable bounds to B:

 $\perp \nabla v = v$  $x \nabla \perp = x$  $[a_1, b_1] \nabla [a_2, b_2] =$ [if  $a_1 \le a_2$  then  $a_1$  else  $max\{i \in B | i \le a_2\}$ , if  $b_2 \le b_1$  then  $b_1$  else  $min\{i \in B | b_2 \le i\}$ The  $\nabla$  operator on L is then defined pointwise down individual intervals

For the small example program, we now get the same result as with simple widening plus narrowing (but now without using narrowing)